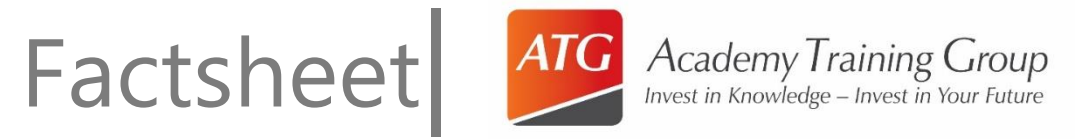

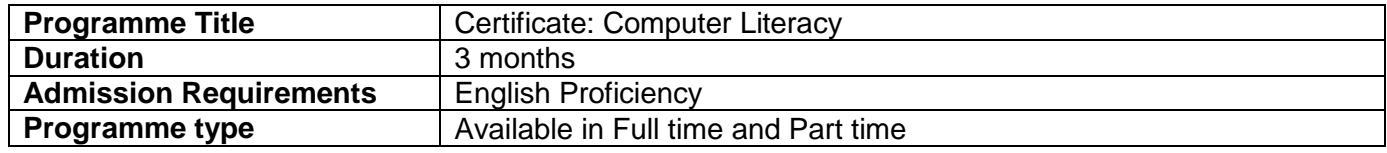

## **Description**

ŗ

Business today depends on several aspects of information technology. It's almost impossible to get ahead without computer skills. If you have a wide range of these skills you'll be highly employable, in a multitude of positions, in any business.

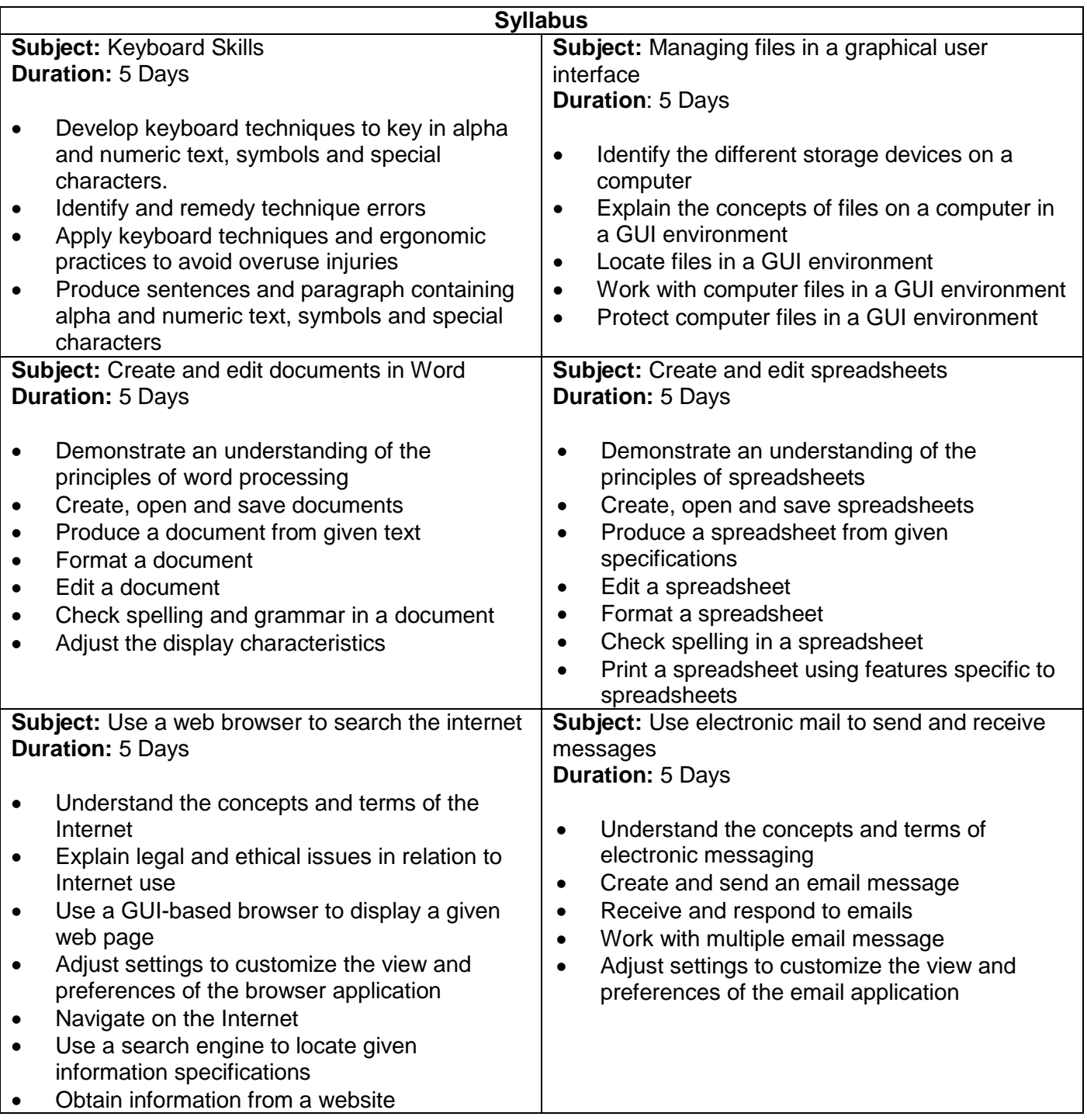

## **Note:**

Timetables are flexible and allows you to book your classes on your own time.

## **Certification upon successful completion**

- Provider Certificate: Basic Computer Literacy
- Provider Statement of Results will be issued upon the completion of the course.